Документ подписан простой электронной подписью Информация о владельце: ФИО: Белгородский Валерий Савруение терство науки и высшего образования Российской Федерации должность: нектор Федеральное государственное бюджетное образовательное учреждение высшего образования сительной программный ключ. «Российский государственный университет им. А.Н. Косыгина Уникальный программный ключ: (Технологии. Дизайн. Искусство)»

### **УТВЕРЖДАЮ**

Первый проректор - проректор **цо образовательной деятельности** eseelleen Tembulkun « 31 » mapma 2023 г.

Коллелж ФГБОУ ВО «РГУ им. А.Н. Косыгина»

### РАБОЧАЯ ПРОГРАММА ДИСЦИПЛИНЫ

## ЕН.03 «ИНФОРМАЦИОННОЕ ОБЕСПЕЧЕНИЕ ПРОФЕССИОНАЛЬНОЙ **ДЕЯТЕЛЬНОСТИ»**

Специальность: 54.02.01 Дизайн (по отраслям) ФГОС СПО утвержден приказом Минпросвещения России от «23» ноября 2020 г. № 658

> Квалификация - Дизайнер Уровень подготовки - базовый Форма подготовки - очная

> > Москва 2023

Рабочая программа дисциплины ЕН.03 «Информационное обеспечение профессиональной деятельности» разработана в соответствии с федеральным государственным деятельности» разработана в соответствии с федеральным государственным образовательным стандартом среднего профессионального образования (ФГОС СПО) по 54.02.01 Дизайн (по отраслям), дизайн костюма.

Организация разработчик рабочей программы: ФГБОУ ВО «РГУ им. А.Н. Косыгина» Подразделение: Колледж РГУ им. А.Н. Косыгина

Разработчики: Перешеина А.И., преподаватель колледжа; Терещенко А.И., преподаватель колледжа

## *СОДЕРЖАНИЕ*

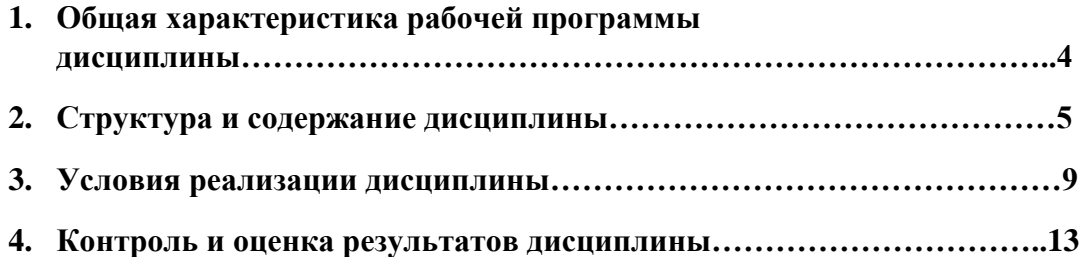

## **1. ОБЩАЯ ХАРАКТЕРИСТИКА РАБОЧЕЙ ПРОГРАММЫ ДИСЦИПЛИНЫ ЕН.03 «Информационное обеспечение профессиональной деятельности»**

#### **1.1. Место дисциплины в структуре основной образовательной программы**

Дисциплина ЕН.03 «Информационное обеспечение профессиональной деятельности» является обязательной частью профессионального цикла основной образовательной программы в соответствии с ФГОС по специальности 54.02.01 Дизайн (по отраслям), дизайн костюма.

Дисциплина ЕН.03 «Информационное обеспечение профессиональной деятельности» обеспечивает формирование профессиональных и общих компетенций по всем видам деятельности ФГОС по специальности 54.02.01 Дизайн (по отраслям). Особое значение дисциплина имеет при формировании и развитии ОК 01, ОК 02, ОК 03, ОК 04, ОК 05, ОК 06, ОК 07, ОК 08, ОК 09, ПК 1.3, ПК 2.4.

#### **1.2. Цель и планируемые результаты освоения дисциплины**

В рамках программы дисциплины обучающимися осваиваются умения и знания:

| $K$ од <sup>1</sup> | Умения                             | Знания                           |
|---------------------|------------------------------------|----------------------------------|
| ПК, ОК              |                                    |                                  |
| OK 01-              | - Выбирать способы решения задач   | - Программные методов            |
| OK 09,              | профессиональной деятельности      | планирования и анализа           |
| ПК 1.3,             | применительно к различным          | проведенных работ;               |
| ПК 2.4              | контекстам;                        | - Виды автоматизированных        |
|                     | - Осуществлять поиск, анализ и     | информационных технологий;       |
|                     | интерпретацию информации,          | - Основные понятия               |
|                     | необходимой для выполнения задач   | автоматизированной обработки     |
|                     | профессиональной деятельности;     | информации и структуру           |
|                     | - Планировать и реализовывать      | персональных электронно-         |
|                     | собственное профессиональное и     | вычислительных машин (далее -    |
|                     | личностное развитие;               | ЭВМ) и вычислительных систем     |
|                     | - Работать в коллективе и команде, | - Основные этапы решения задач с |
|                     | эффективно взаимодействовать с     | помощью ЭВМ, методах и средствах |
|                     | коллегами, руководством,           | сбора, обработки, хранения,      |
|                     | клиентами;                         | передачи и накопления информации |
|                     | - Использовать информационные      |                                  |
|                     | технологии в профессиональной      |                                  |
|                     | деятельности;                      |                                  |
|                     | - Пользоваться профессиональной    |                                  |
|                     | документацией на государственном и |                                  |
|                     | иностранном языках;                |                                  |
|                     | - Осуществлять процесс             |                                  |
|                     | дизайнерского проектирования с     |                                  |
|                     | применением специализированных     |                                  |
|                     | компьютерных программ.             |                                  |

<span id="page-3-0"></span><sup>1</sup> *Приводятся только коды компетенций, общих и профессиональных, для освоения которых необходимо освоение данной дисциплины.*

# **2. СТРУКТУРА И СОДЕРЖАНИЕ ДИСЦИПЛИНЫ**

## **2.1. Объем дисциплины и виды учебной работы**

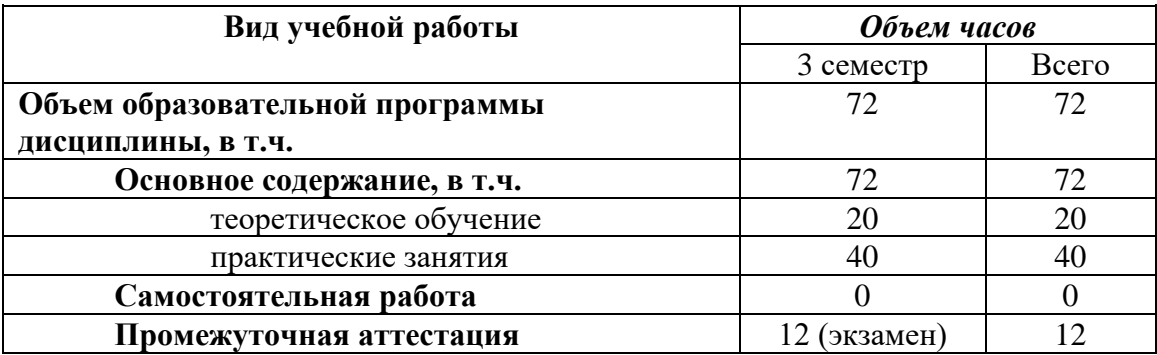

**2.2. Тематический план и содержание дисциплины ЕН.03 «Информационное обеспечение профессиональной деятельности»**

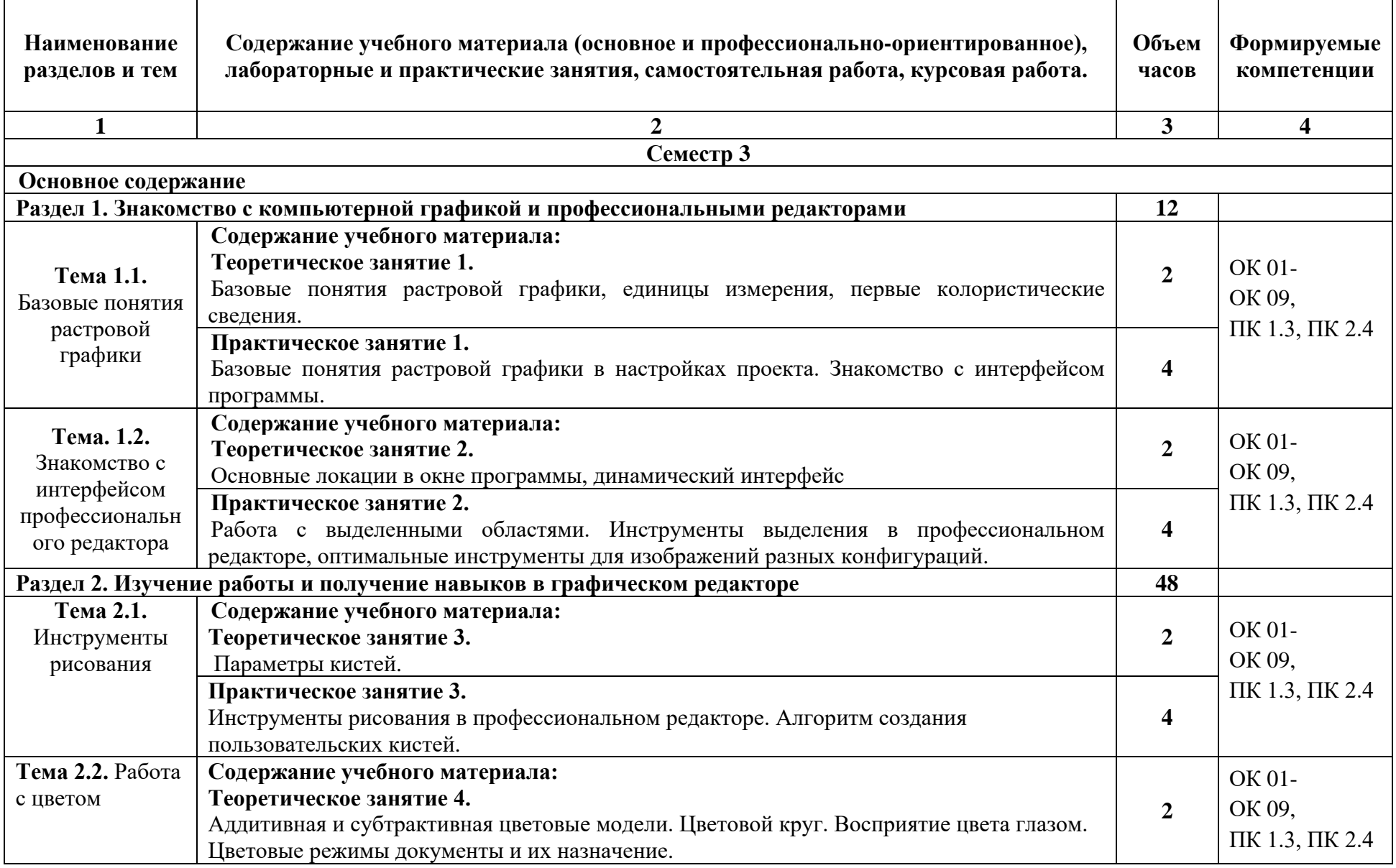

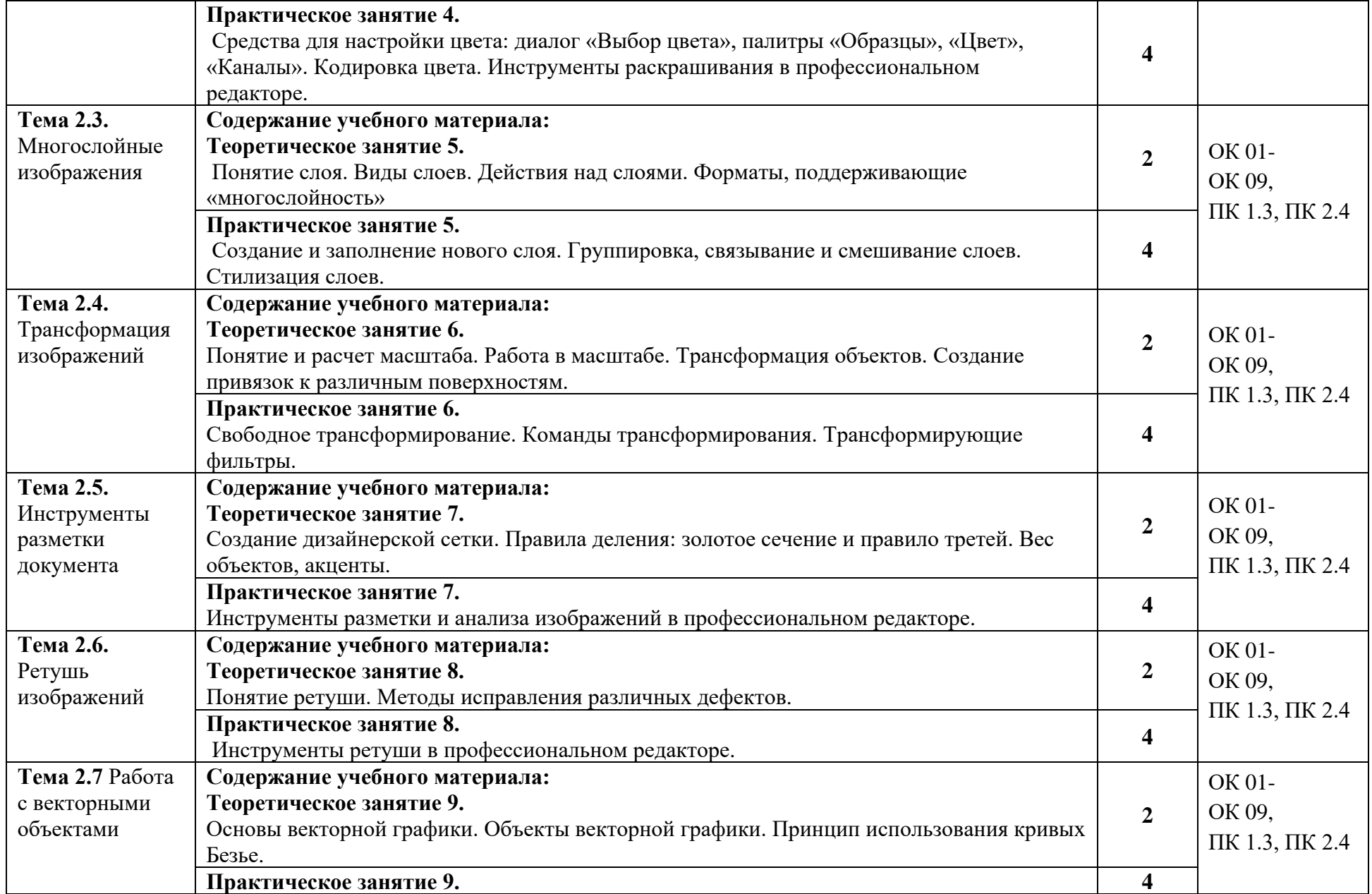

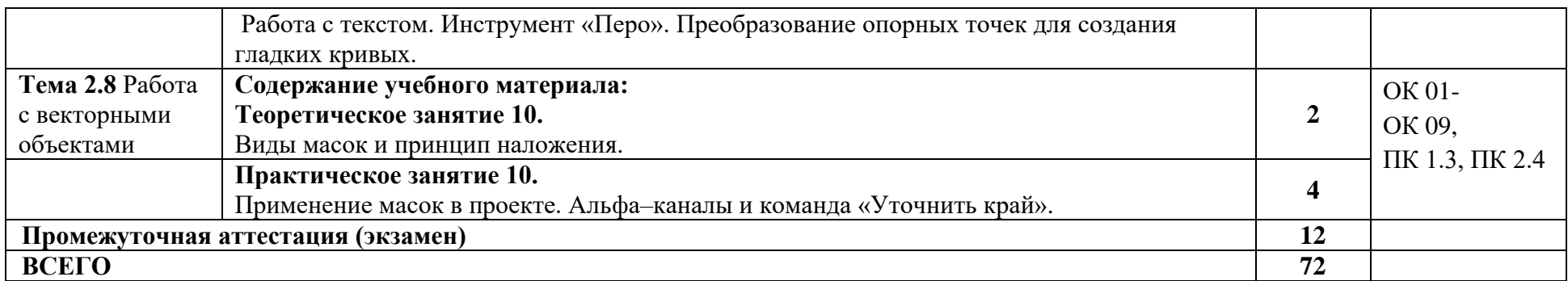

*.*

# **3. УСЛОВИЯ РЕАЛИЗАЦИИ ПРОГРАММЫ ДИСЦИПЛИНЫ**

3.1. Для реализации программы дисциплины предусмотрены следующие специальные помещения:

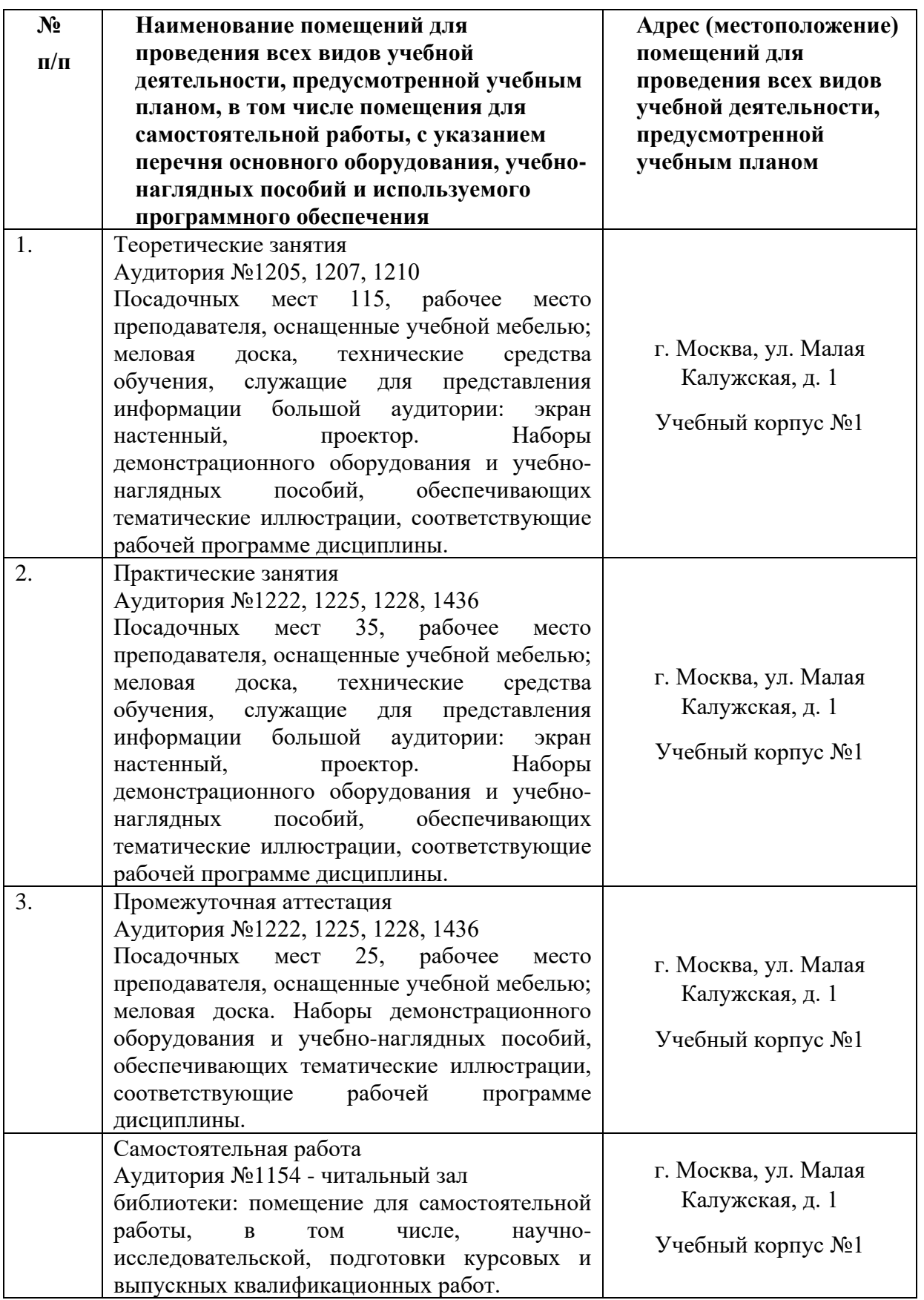

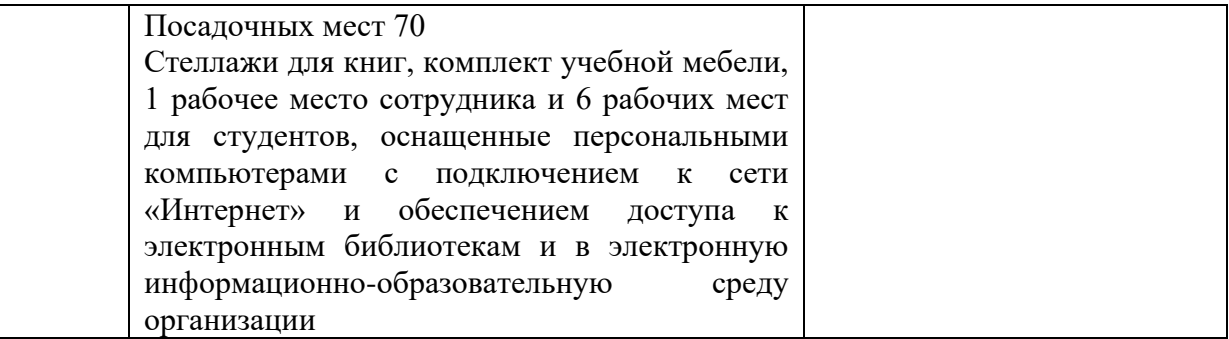

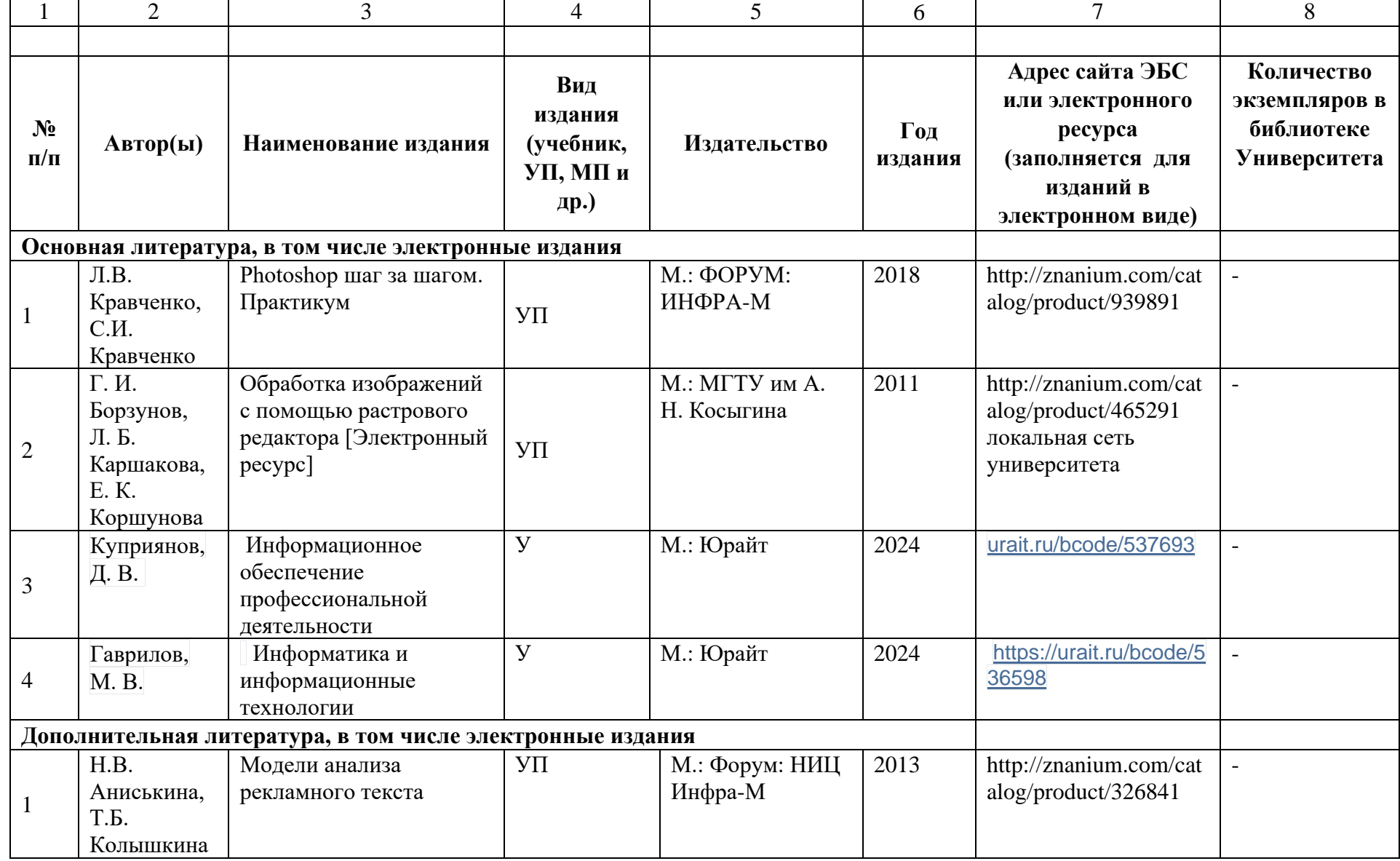

3.2. Информационное обеспечение реализации программы

٦

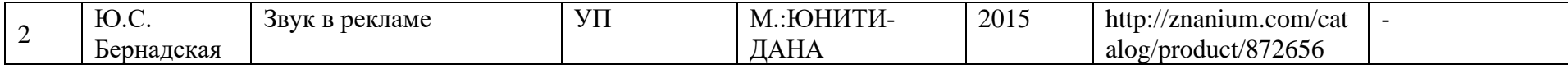

# 4. КОНТРОЛЬ И ОЦЕНКА РЕЗУЛЬТАТОВ ОСВОЕНИЯ ДИСЦИПЛИНЫ

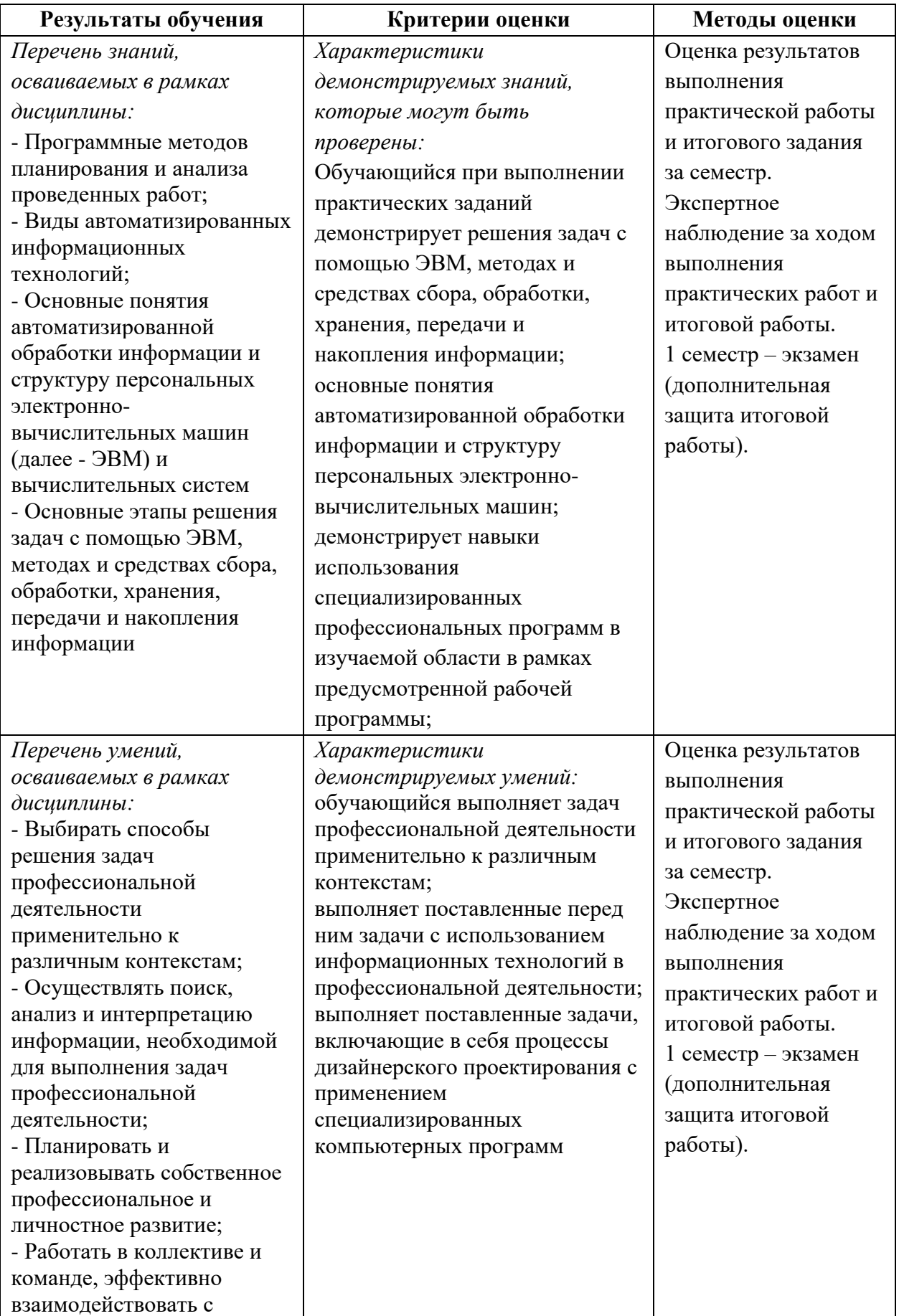

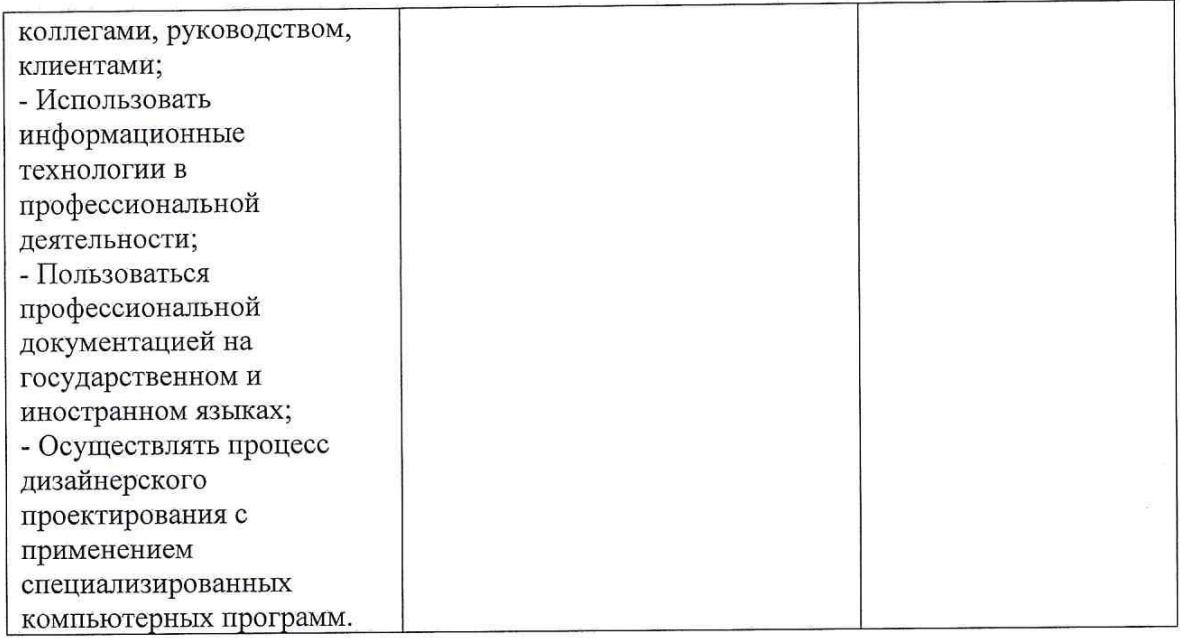

Разработчики рабочей программы:

Разработчик

 $\frac{1}{\sqrt{2}}$ Перешеина А.И.,<br>Терещенко А.И.

Рабочая программа согласована: Директор колледжа

Начальник управления образовательных программ и проектов

Никитаева Е.Б.

Береснев Д.Н.